## Universida<sub>de</sub>Vigo

## Guía Materia 2018 / 2019

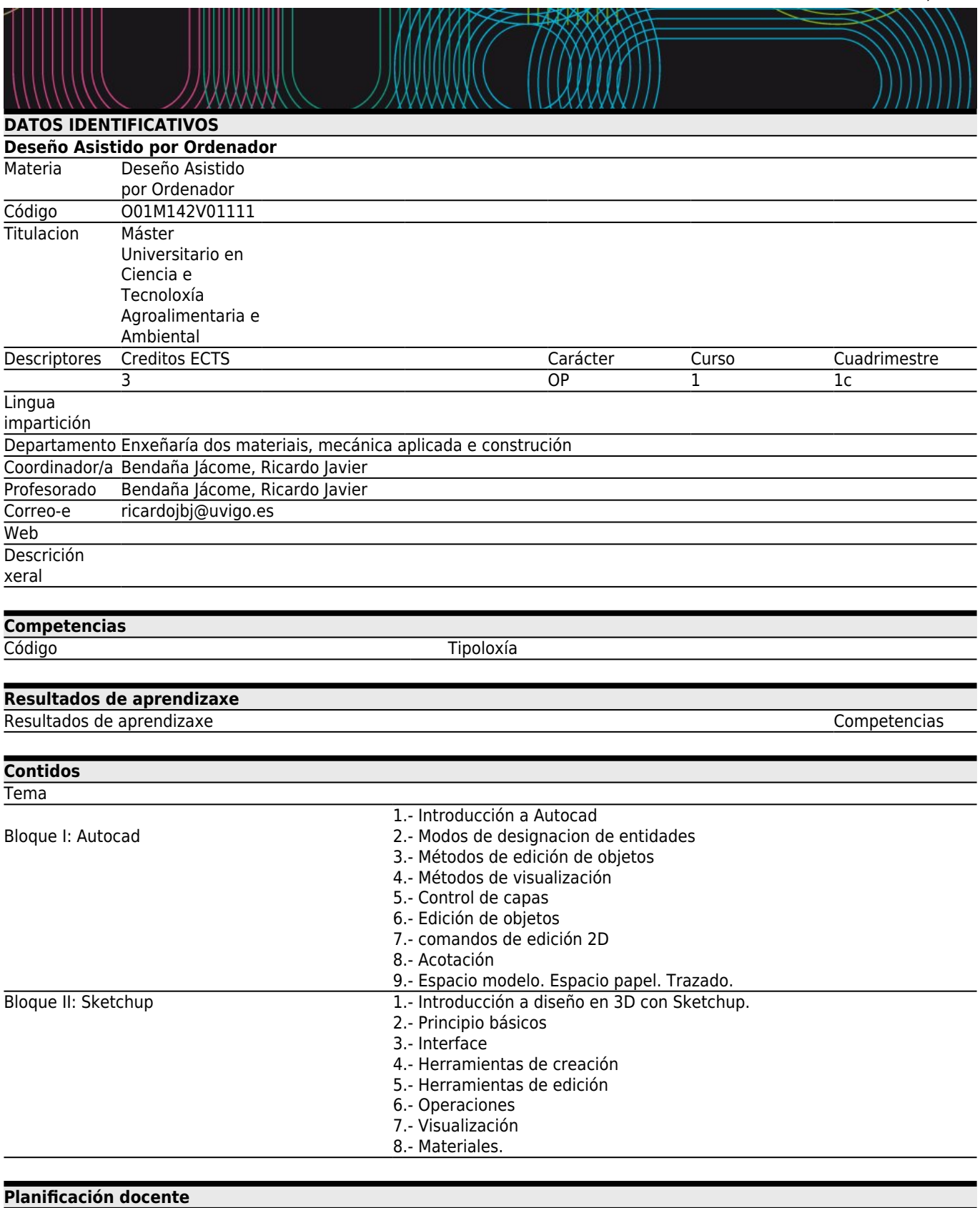

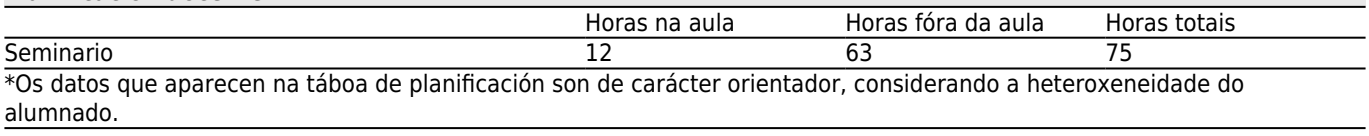

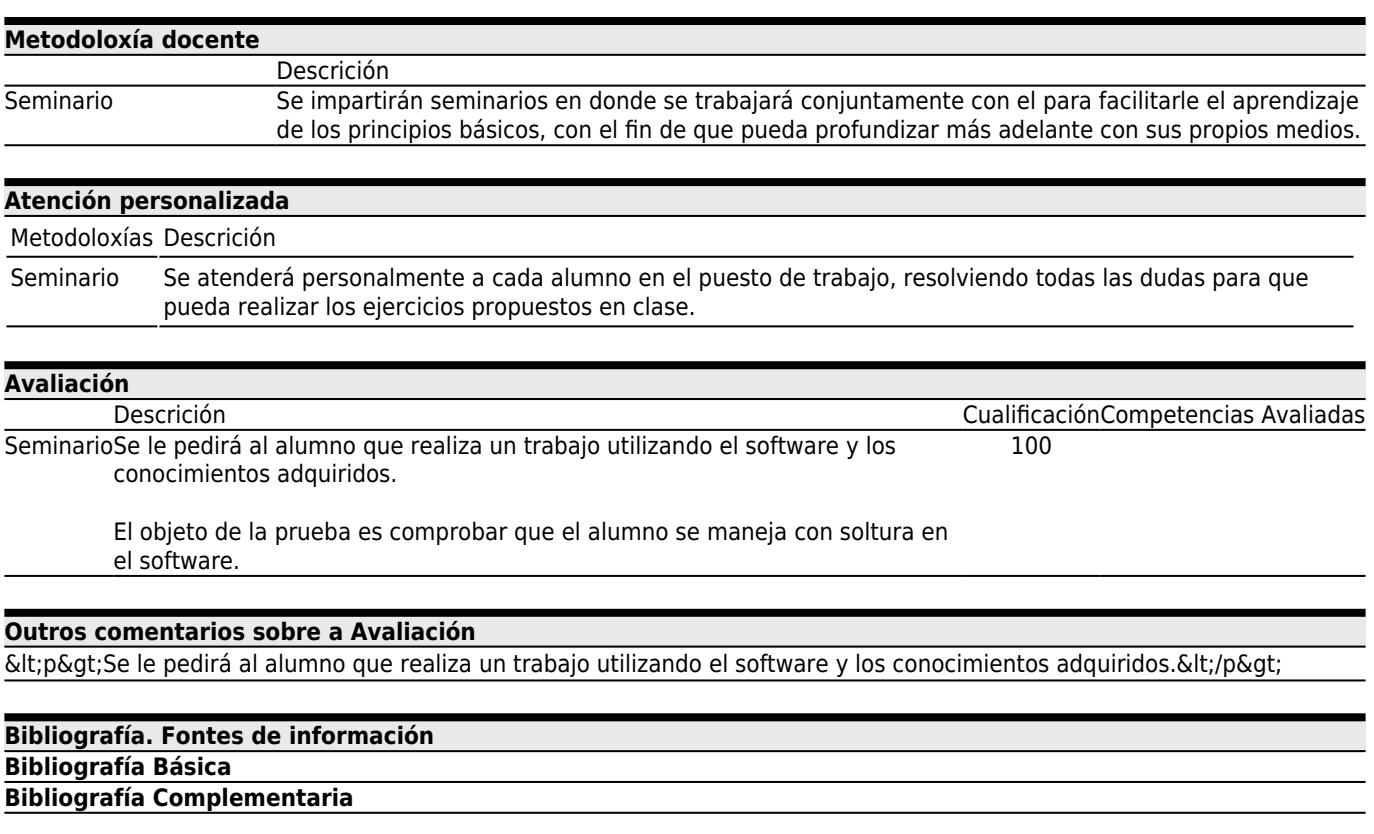

**[Recomendacións](#page--1-0)**